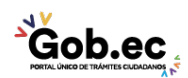

Registro Único de Trámites y Regulaciones

Código de Trámite: IESS-047-01-02, Página 1 de 2

## Información de Trámite

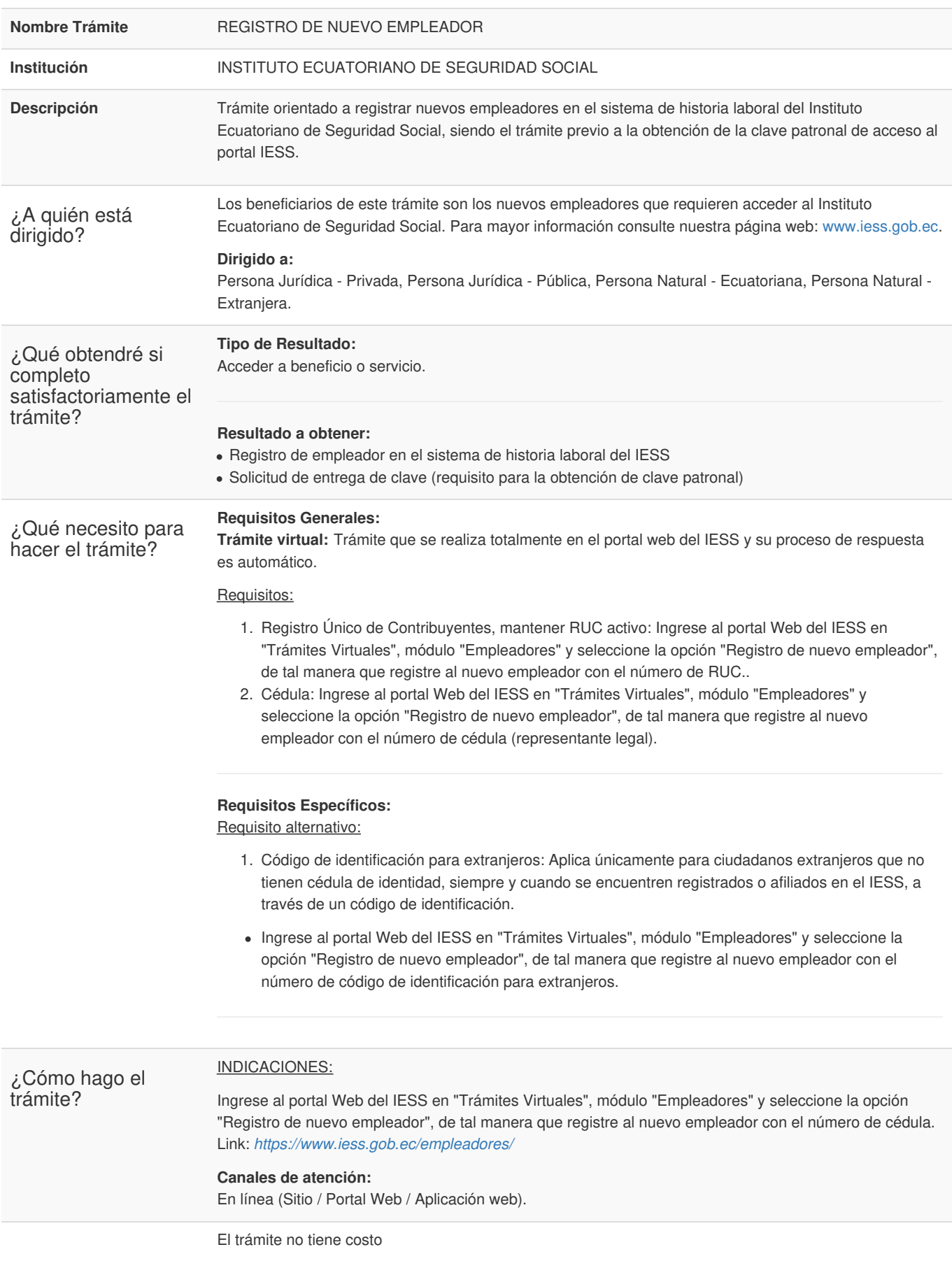

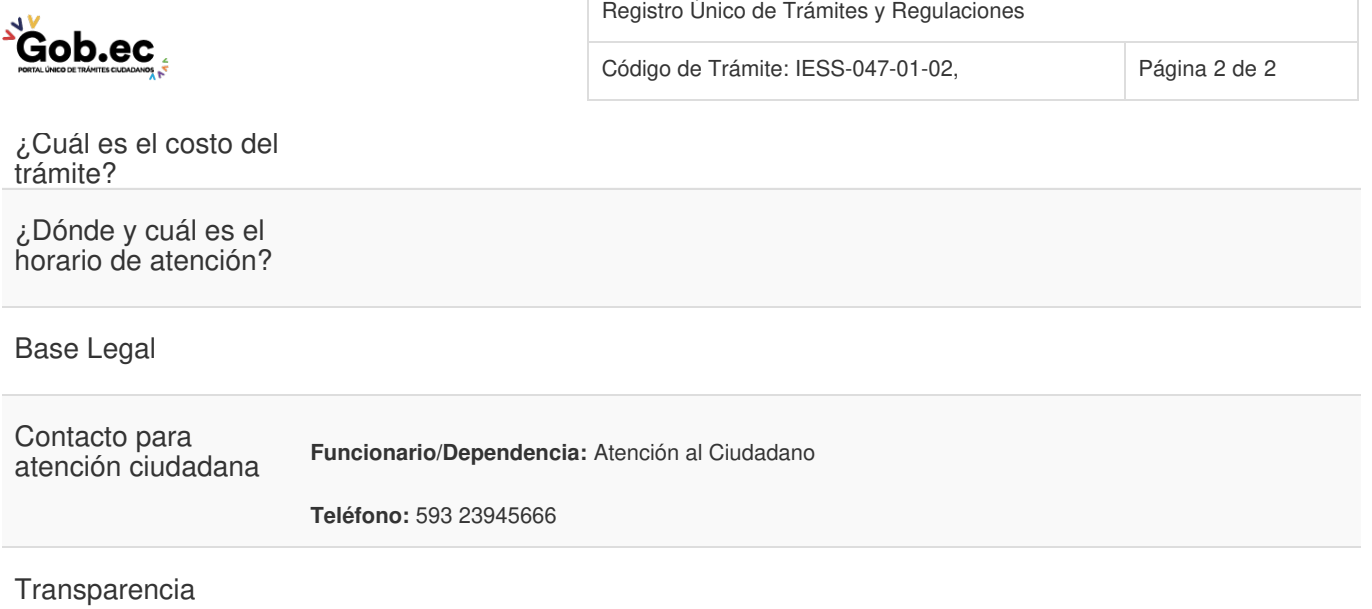

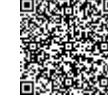

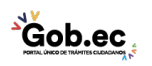